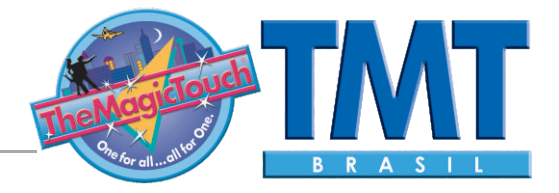

**Como instalar sua impressora OKI**

1. Insira o CD de instalação que acompanha sua impressora OKI em seu computador, execute-o.

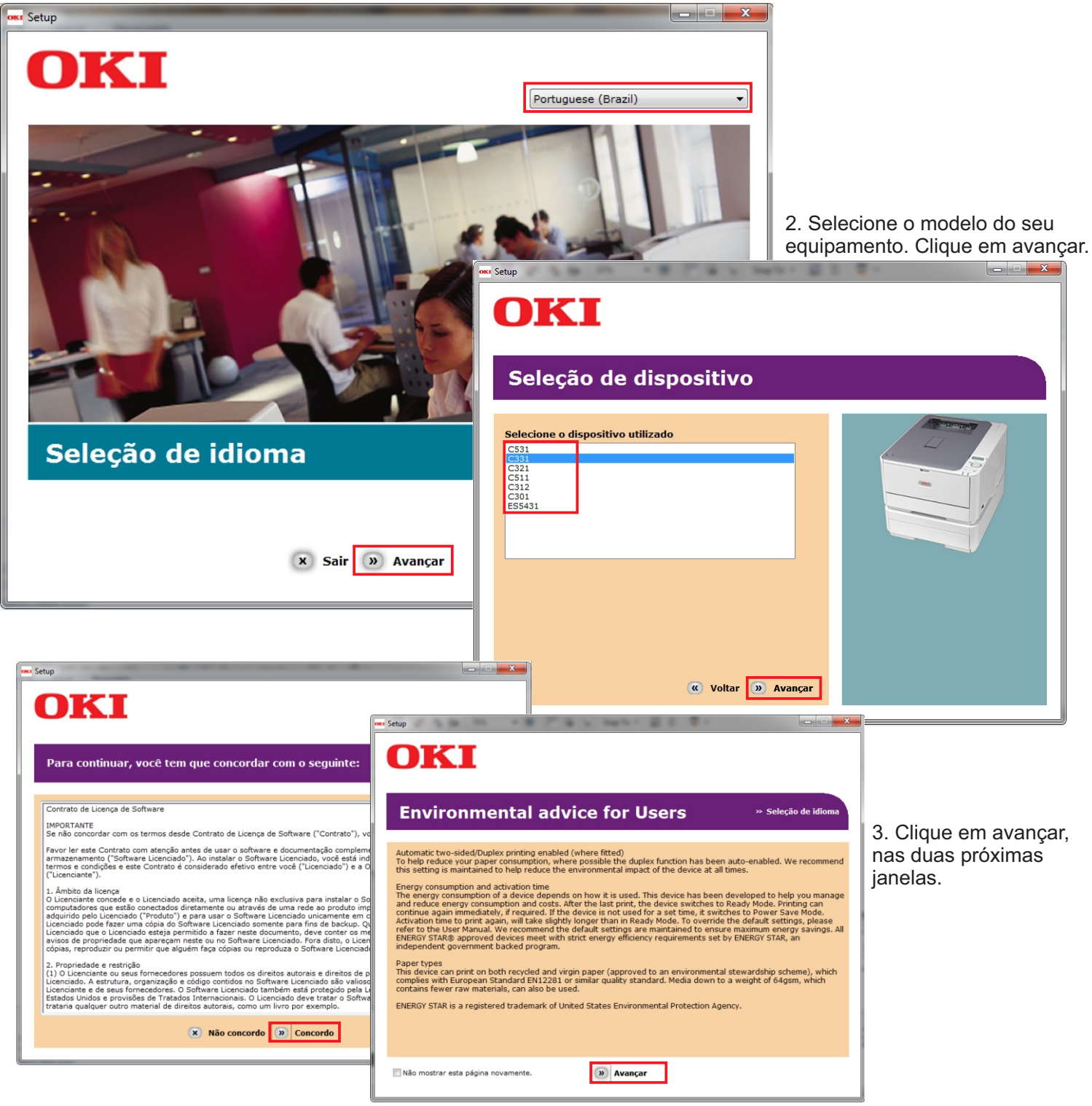

**TheMagicTouch Brasil - Soluções em Transfer** 

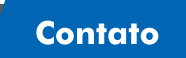

R.: Araguari, 359 - Lj 66 - 2° Andar - 30190-110 | Barro Preto | Belo Horizonte | MG Dúvidas: 31 3279-1050 / suporte@tmt.net.br / www.tmt.net.br

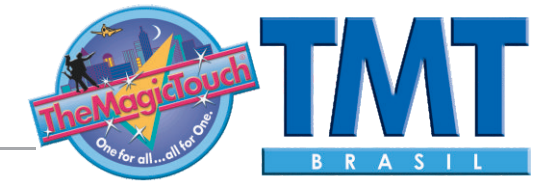

**Como instalar sua impressora OKI**

4. Selecione a opção Driver PCL, em seguida clique no botão de instalação.

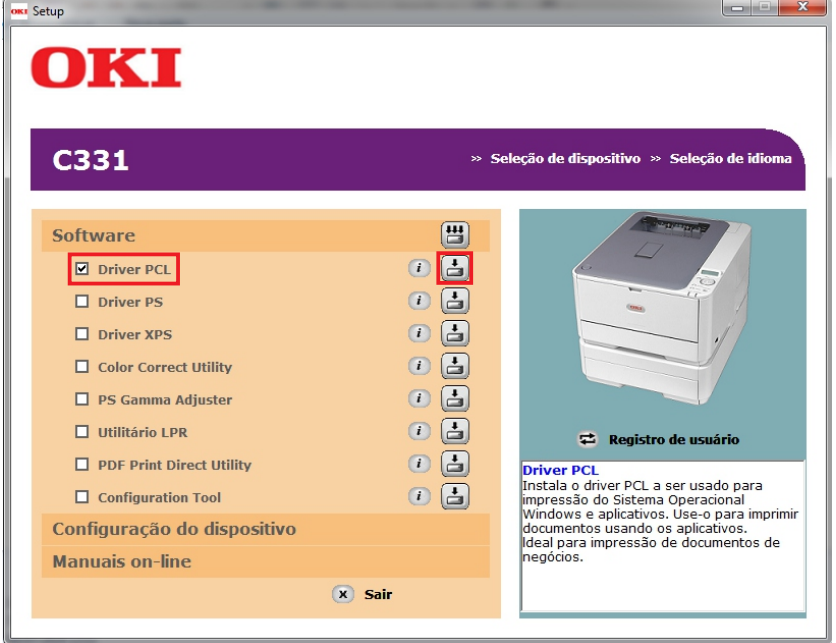

5. Para instalação em USB, certifique-se de que seu equipamento está desligado, e desconectado de seu computador. Em seguida clique em AVANÇAR.

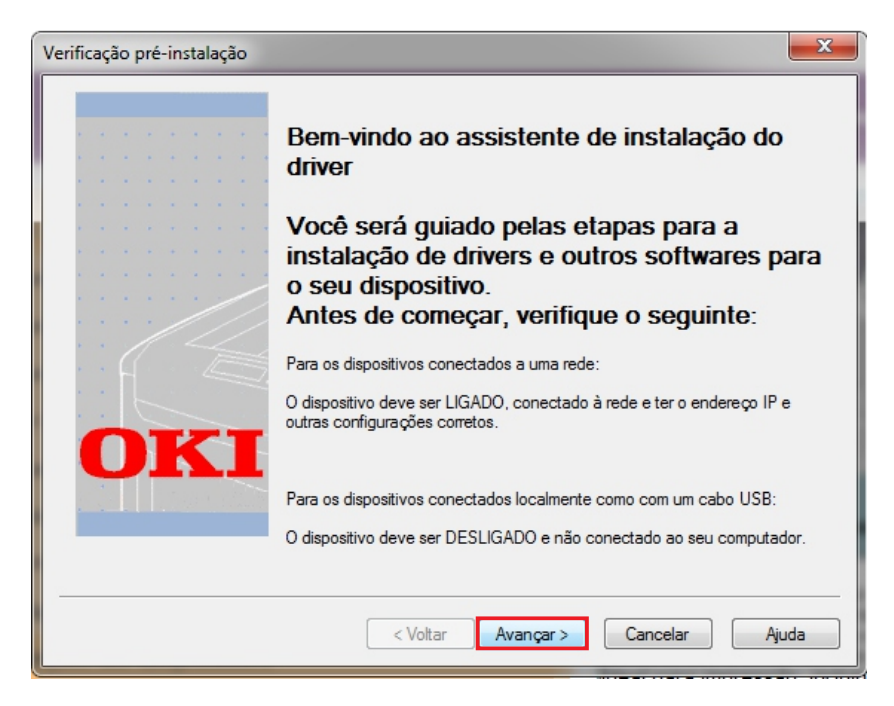

TheMagicTouch Brasil - Soluções em Transfer R.: Araguari, 359 - Lj 66 - 2° Andar - 30190-110 | Barro Preto | Belo Horizonte | MG Dúvidas: 31 3279-1050 / suporte@tmt.net.br / www.tmt.net.br

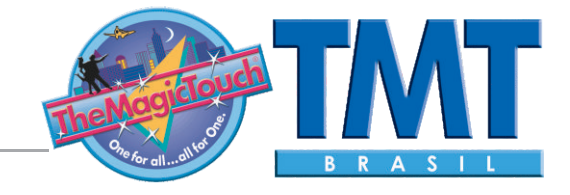

**Como instalar sua impressora OKI**

6. Clique no botão ''Instalação fácil (local)''.

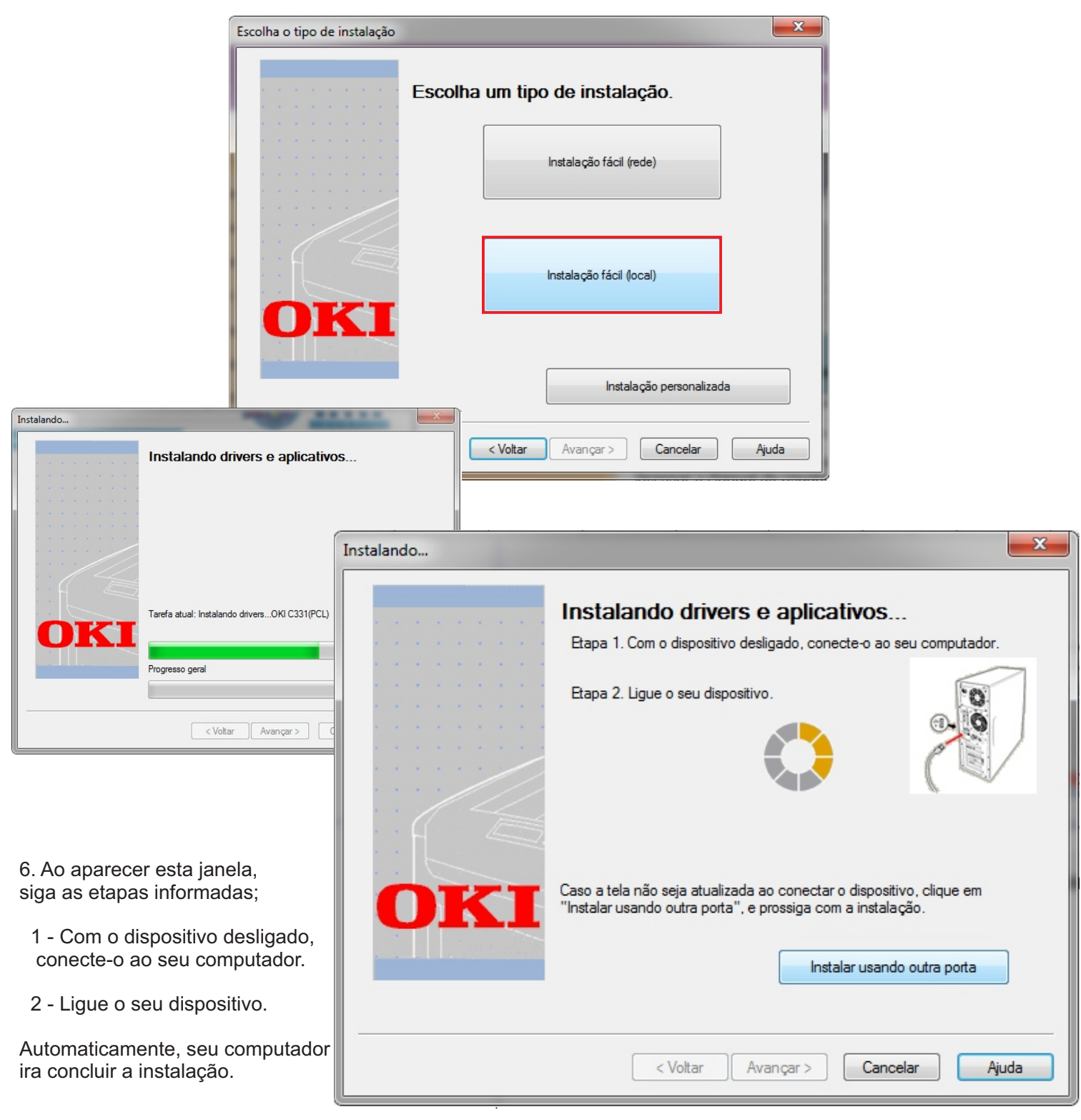

TheMagicTouch Brasil - Soluções em Transfer

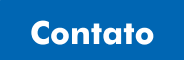

R.: Araguari, 359 - Lj 66 - 2° Andar - 30190-110 | Barro Preto | Belo Horizonte | MG Dúvidas: 31 3279-1050 / suporte@tmt.net.br / www.tmt.net.br